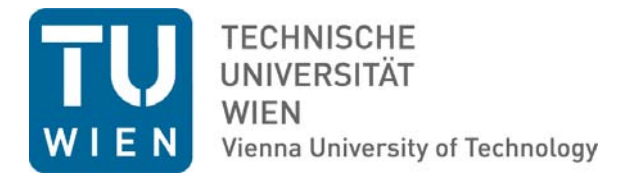

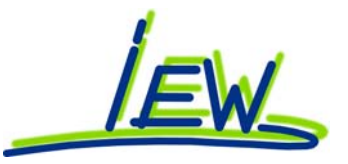

### **Institut für Verkehrswissenschaften Forschungsbereich fürEisenbahnwesen, Verkehrswirtschaft und Seilbahnen**

## **AUSGEWÄHLTE BERECHNUNGSBEISPIELE**

# **ÜBUNGEN AUS EISENBAHNWESEN**

**APRIL 2012 KATALIN JURECKA PETER TAUSCHITZ**

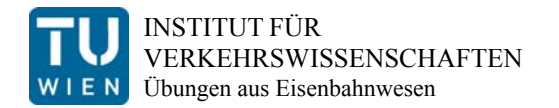

### Inhalt:

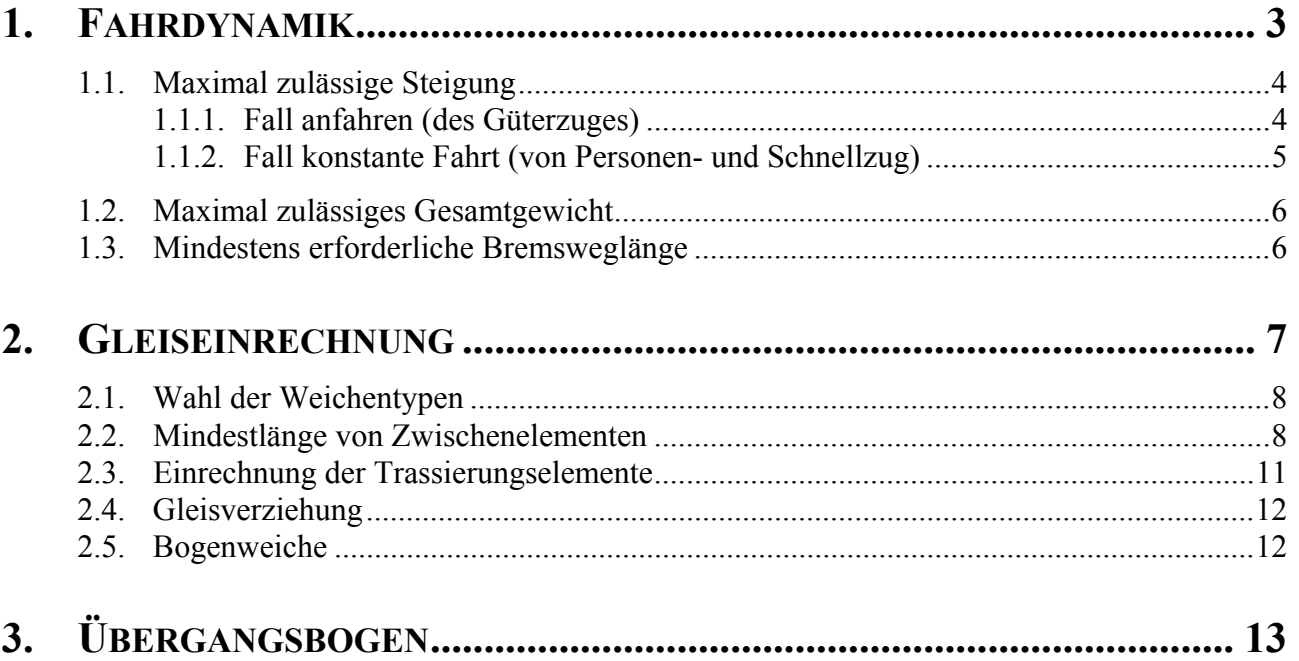

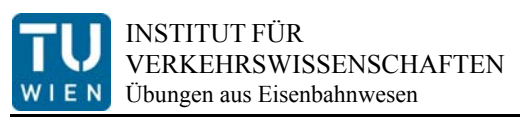

## **1. Fahrdynamik**

gesucht wird:

*1. ) Maximal zulässige Steigung, damit alle angeführten Züge ohne betriebliche Einschränkungen verkehren können* 

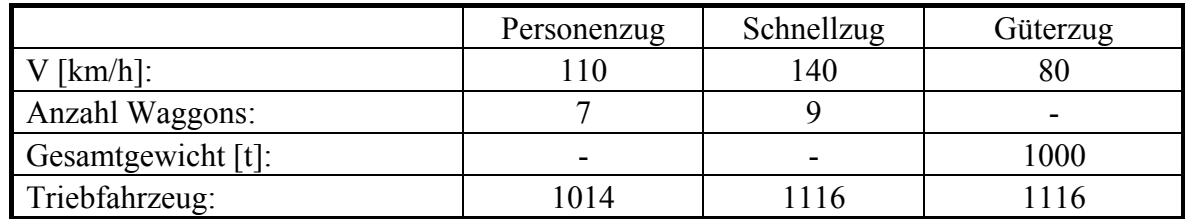

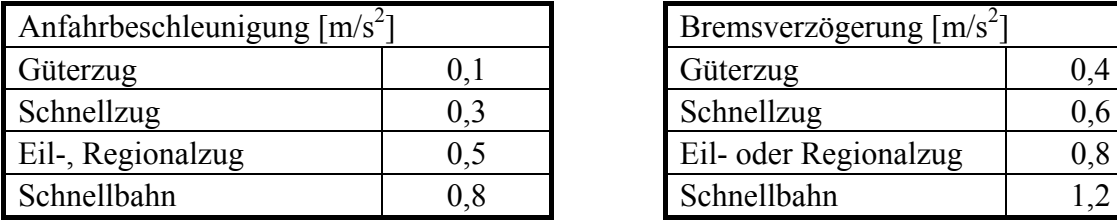

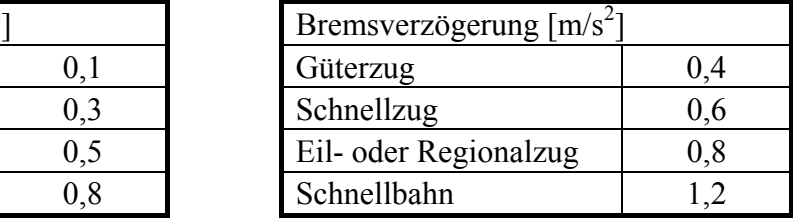

Personenwagen: ca. 56t, Länge über Puffer: 26,4m Reibbeiwert f [%]: 23

Den Güterzügen sind ältere, den Personenzügen moderne Waggons der Berechnung zugrunde zu legen. Für die Berechnung des Laufwiderstandes genügt die Formel nach 2.1.3 aus dem Übungsskriptum.

*2. ) Maximal zulässiges Gesamtgewicht für einen Güterzug, um auf einer Bergstrecke noch anfahren zu können* 

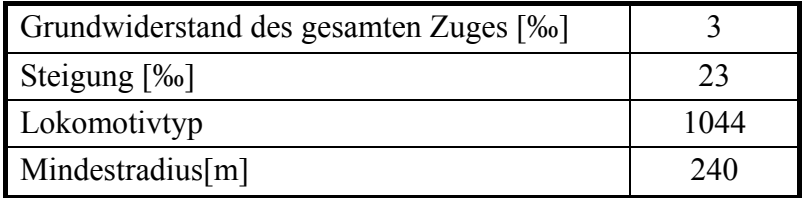

*3. ) Erforderliche Bremsweglänge bei einer Zwangsbremsung für den unter 1.2 berechneten Güterzug* 

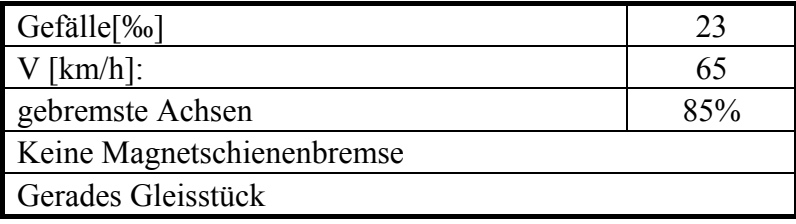

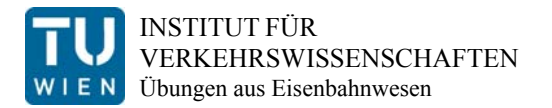

### **1.1. Maximal zulässige Steigung**

Die maßgebende Steigung ist zu berechnen! Dabei muss der schwerste Zug (Güterzug) anfahren können, sowie der Schnellzug ohne Geschwindigkeitsverlust die Steigung überwinden können. (vgl. Zugkraftdiagramm und Zugkraftgleichungen, Kapitel 2.2 des Übungsskriptums)

### **1.1.1. Fall anfahren (des Güterzuges)**

#### **Mittlerer Grundwiderstand wm'**

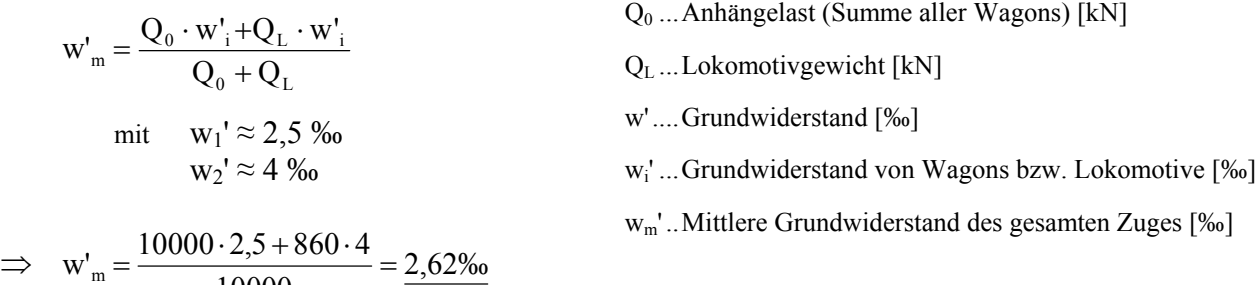

#### **Beschleunigungswiderstand wp**

10000

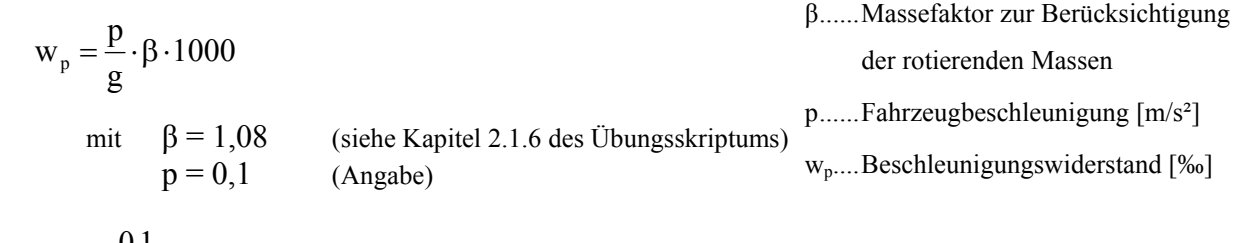

$$
\Rightarrow
$$
 w<sub>p</sub> =  $\frac{0.1}{9.81}$  · 1.08 · 1000 = 11.01‰

Nun können diese Ergebnisse in die umgeformte Zugkraftgleichung für das Beschleunigen im Reibungsbereich (Kapitel 2.2.2 des Übungsskriptums) eingesetzt werden.

Dabei ist der Luftwiderstand  $w_v$  nicht von Bedeutung, da der Zug zum Zeitpunkt des Anfahrens noch stillsteht, wodurch auch der Laufwiderstand  $w_0$  für diesen Fall keine Bedeutung hat. Weiters wird der Bogenwiderstand w<sub>b</sub> vernachlässigt, da eine Strecke mit einem Radius > 1000m angenommen wird.

$$
Z_{R} = Q_{R} \cdot f_{g} \geq (Q_{0} + Q_{L}) \cdot (w' \pm w_{s} + w_{b} + w_{p})
$$
  
\n
$$
\Rightarrow w_{s} = \frac{Q_{R} \cdot f_{g}}{Q_{0} + Q_{L}} - w' - w_{p}
$$
  
\n
$$
T_{R} ... \text{Reibungsgewichtskraft [kN]}
$$
  
\n
$$
Z_{R} ... \text{Reibungszugkraft [kN]}
$$

$$
\Rightarrow w_s = \frac{860 \cdot 0.23}{10000} - 0.0026 - 0.01101 = \underline{5.60\%}
$$

Seite 4 von 15

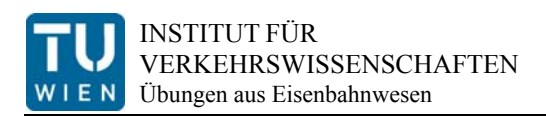

### **1.1.2. Fall konstante Fahrt (von Personen- und Schnellzug)**

Mangels detaillierterer Angaben, darf der Laufwiderstand überschlägig mit der Formel aus Kapitel 2.1.3 des Übungsskriptums berechnet werden. Dadurch ergibt sich der Laufwiderstand zu:

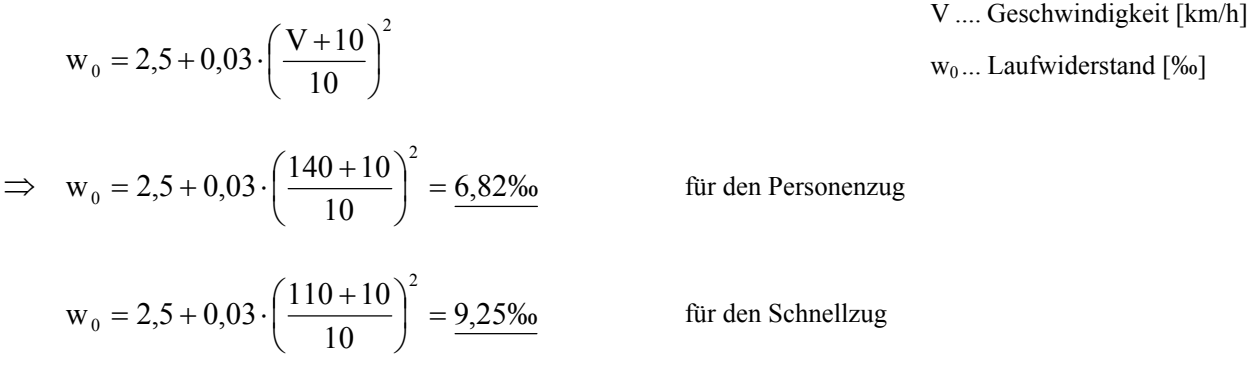

Dieses Ergebnis genügt zur Berechnung der maximalen Steigung, indem in die umgeformte Zugkraftgleichung für das Fahren im Leistungsbereich (Kapitel 2.2.4 des Übungsskriptums) eingesetzt wird. Der Bogenwiderstand  $w<sub>b</sub>$  tritt aufgrund der geraden Strecke nicht auf.

 $N = \frac{N}{V} \geq (Q_0 + Q_L) \cdot (W_0 \pm W_s + W_b)$  $Z_{N} = \frac{N}{N} \geq (Q_{0} + Q_{L}) \cdot (w_{0} \pm w_{S} +$  $(Q_0 + Q_L)^{w_0}$  $s = \frac{N}{v \cdot (Q_0 + Q_1)} - w$  $W_s = \frac{N}{v \cdot (Q_0 + Q_1)}$  $\Rightarrow$   $W_s = \frac{3000000}{(110/3,6) \cdot (660 + 7 \cdot 560)} - 6,82 = 14,62\%$  $W_s = \frac{3000000}{(110/3,6) \cdot (660 + 7 \cdot 560)} - 6,82 = 14,62\%$  für den Personenzug  $Z_N$ ... Leistungszugkraft [N] N .... Leistung [Nm/s]=[W] v ..... Geschwindigkeit [m/s] w<sub>0</sub>... Laufwiderstand [‰] w<sub>b</sub>... Bogenwiderstand [‰] ws ... Steigungswiderstand [‰]

$$
w_s = \frac{6400000}{(140/3,6) \cdot (860 + 9 \cdot 560)} - 9,25 = \underline{18,64\%}
$$
 für den Schnellzug

Maßgebend ist der kleinste Steigungswiderstand, dieser ist im Regelfall für das Anfahren des Güterzuges mit der leichtesten Lok und für das halten der Geschwindigkeit des schnellsten Zuges mit der schwächsten Dauerleistung.

**in diesem Fall:** 

smaßgebend = min (5,60 | 14,62 | 18,64 ) = **5,60 ‰** 

### **1.2. Maximal zulässiges Gesamtgewicht**

Diese Problemstellung ist ähnlich jener unter Punkt 1.1. Bei diesem Beispiel wird jedoch bei einer gegebenen Steigung das maximale Gewicht ermittelt.

Der Grundwiderstand, sowie der Beschleunigungswiderstand sind identisch mit den Werten des ersten Punktes, jedoch muss diesmal der Bogenwiderstand wb berücksichtigt werden:

$$
w_b = \frac{650}{R - 55} \text{ (für } R \ge 300 \text{ m)}
$$
  
in diesem Fall:  $w_b = \frac{500}{240 - 30} = 2,38\%$   
 $w_b = \frac{500}{R - 30} \text{ (für } R < 300 \text{ m)}$ 

Für die weitere Berechnung findet dann wieder die Formel aus Kapitel 2.2.2 Anwendung:

$$
Z_{\rm R} = Q_{\rm R} \cdot f_{\rm g} \ge (Q_0 + Q_{\rm L}) \cdot (w' \pm w_{\rm s} + w_{\rm b} + w_{\rm p})
$$
  

$$
Q_{\rm ges} = Q_0 + Q_{\rm L} = \frac{Q_{\rm R} \cdot f_{\rm g}}{w' + w_{\rm s} + w_{\rm b} + w_{\rm p}}
$$

$$
Q_{ges} = \frac{840 \cdot 230}{2{,}62 + 23 + 2{,}38 + 11{,}01} = 5070{,}49kN = \underline{507}{,}0t
$$

fg ..... Gleitreibungsbeiwert [-]

QL ... Lokomotivgewicht [kN]

Q0.... Anhängelast [kN]

 $Q_R$  ... Reibungsgewichtskraft [kN]

w' .... Grundwiderstand [‰]

wb.... Bogenwiderstand [‰]

wp.... Beschleunigungswiderstand [‰]

ws .... Steigungswiderstand [‰]

 $Z_R$ .... Reibungszugkraft [kN]

### **1.3. Mindestens erforderliche Bremsweglänge**

$$
l_{br} = \frac{v_2^2 \cdot \beta}{2 \cdot g \cdot (w_0 \pm w_s + w_b + w_{br})}
$$
  
mit  $w_0 = 2.5 \cdot \left(\frac{65 + 10}{10}\right)^2 = 4.22\%$   
 $w_{br} = b \cdot f_g = \frac{195,5\%}{10}$ 

$$
\Rightarrow 1_{\text{br}} = \frac{(65/3,6)^2 \cdot 1,08}{2 \cdot 9,81 \cdot (4,22 - 23 + 195,5)/1000} = \frac{101,5m}{}
$$

Diese Bremsweglänge entspricht einer Zwangsbremsung. Die Länge einer Bremsung im Betriebsfall ist nach 2.2.8 aus dem Übungsskriptum zu berechnen.

- b ...... Massefaktor zur Berücksichtigung der rotierenden Massen
- lbr .... Bremsweglänge [m]
- v ...... Geschwindigkeit [m/s]
- b ...... Bremsausmaß
- w ..... Widerstände [‰]
- w<sub>0</sub>.... Laufwiderstand [‰]
- wb.... Bogenwiderstand [‰]
- w<sub>br</sub>... Bremswiderstand [‰]
- ws .... Steigungswiderstand [‰]

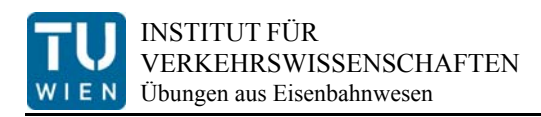

# **2. Gleiseinrechnung**

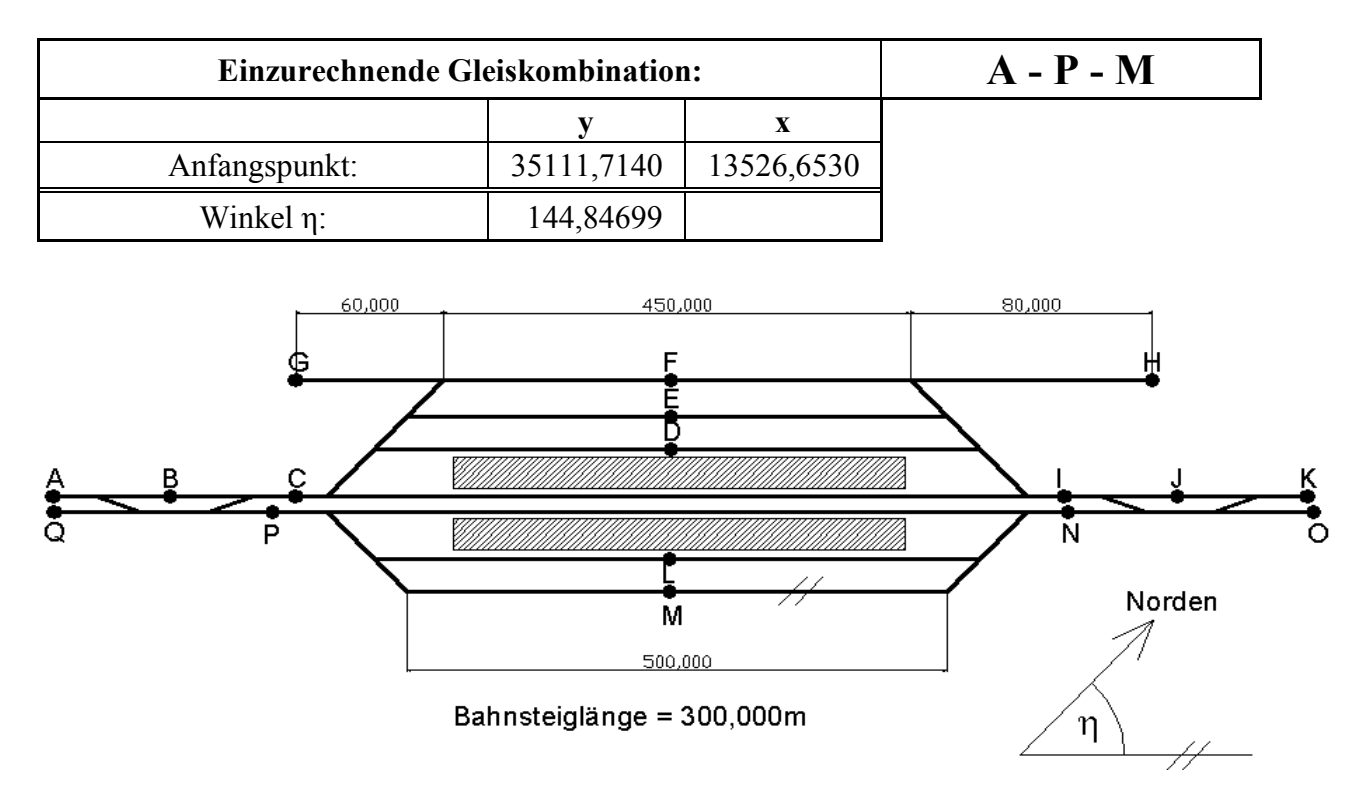

Es ist das Schema eines Bahnhofs gegeben, bei dem die oben angegebene Gleiskombination (A-P-M) koordinativ einzurechnen ist. Dabei sind folgende Punkte abzuarbeiten:

- *1. ) Einzubauende Weichentypen*
- *2. ) Mindestlänge von Zwischenelementen*
- *3. ) Alle gekennzeichneten Geraden und Bögen sind zu berechnen (Längen und Radien)*

Weiters sind, unabhängig vom oben gegebenen Bahnhof, folgende Berechnungen durchzuführen:

*4. ) Länge der angegebenen Gleisverziehung* 

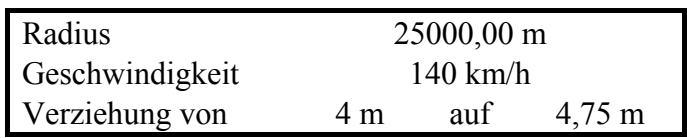

*5. ) Zweigradius und alle Weichenpunkte der angegebenen Bogenweiche* 

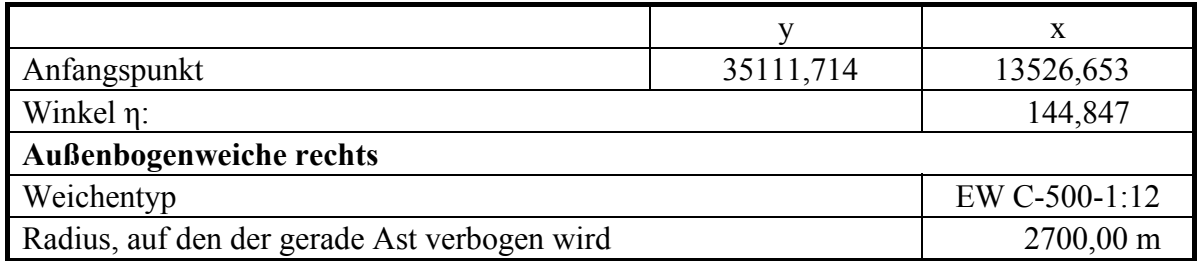

### **2.1. Wahl der Weichentypen**

Die Gleisauskreuzung beiderseits vor dem Bahnhof sollte grundsätzlich mit 100 km/h befahrbar sein. Abzweigende Gleise im Bahnhofsbereich werden im Regelfall mit 60 km/h auf der Ausfahrseite und mit 100 km/h auf der Einfahrseite bemessen. In diesem Beispiel wird planmäßiger Rechtsverkehr angenommen, somit wird die Strecke von P nach M als Einfahrseite mit einer zulässigen Geschwindigkeit von 100 km/h berechnet.

Aufgrund der geforderten Geschwindigkeit werden folgende Weichen gewählt:

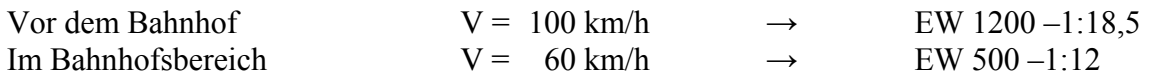

Diese Radien ergeben sich aus der Formel  $0 + 10$  $_{\text{min}}$  = 11,80227  $\cdot \frac{V_{\text{max}}^2}{D_0 + I}$  $R_{min} = 11,80227 \cdot \frac{V_{max}^2}{D_0 + I_0}$ , aus Kapitel 3.4.2 des

Übungsskriptums, mit einer gewählten Überhöhung  $D_0$  von 0 mm und einem Grenzwert des Überhöhungsfehlbetrages I<sub>0</sub> von 100 mm. Die Längen der Weichenelemente sind der Tabelle 21, Kapitel 6, die Mindestabstände der Gleisachsen im Bahnhofsbereich der Tabelle 29, Kapitel 8.3 des Übungsskriptums, zu entnehmen.

### **2.2. Mindestlänge von Zwischenelementen**

Zwischengeraden werden einerseits benötigt, um den Komfort der Fahrgäste bei Gegenbogenfahrten zu erhöhen (Ruckbegrenzung), andererseits um Überpufferungen zu verhindern. Mindestanforderungen für Zwischengeraden sind den Kapiteln 3.6.1 und 3.6.2 des Übungsskriptums zu entnehmen.

*in der Gleisauskreuzung vor dem Bahnhof und bei einfahrseitigen Weichen* 

$$
|R_{\text{eff}}| = \frac{|R_1| \cdot |R_2|}{|R_1| + |R_2|} = \frac{1200 \cdot 1200}{1200 + 1200} = 600 \text{m}
$$
  

$$
|\Delta U| = 11,80227 \cdot \left| \frac{1}{R_{\text{eff}}} \right| \cdot V_{\text{max}}^2 = 196,705 \text{mm} \le \Delta U_0 = 75 - 0,3125 \cdot V_{\text{max}} = 43,75 \text{mm}
$$

Bedingung ist nicht erfüllt, folglich ist eine Zwischengerade erforderlich:

$$
L_{Z0, \text{regel}} = 0,25 \cdot V_{\text{max}} = 25 \text{m}
$$
  
\n
$$
L_{Z0, \text{grenz}} = 0,15 \cdot V_{\text{max}} = 15 \text{m}
$$
  
\n
$$
L_0 = 0 \text{m}
$$
 (Aus Tabelle 16 des Übungsskriptums, bei R<sub>eff</sub> = 600)

Die Mindestlänge der Zwischengerade beträgt somit 25 m, in Grenzfällen kann die Länge auf 15 m herabgesetzt werden, etwa wenn Gleisverbindungen von Personenzügen im Regelfall nicht befahren werden.

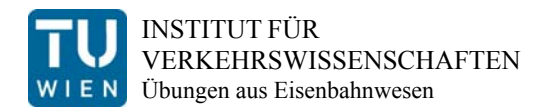

#### *bei Weichen im Bahnhof (ausfahrseitig)*

$$
|R_{\text{eff}}| = \frac{|R_1| \cdot |R_2|}{|R_1| + |R_2|} = \frac{500 \cdot 500}{500 + 500} = 250 \text{ m}
$$
  

$$
|\Delta U| = 11,80227 \cdot \frac{1}{|R_{\text{eff}}|} \cdot V_{\text{max}}^2 = 169,953 \le \Delta U_0 = 75 - 0,3125 \cdot V_{\text{max}} = 56,25
$$

Bedingung ist nicht erfüllt, folglich ist eine Zwischengerade erforderlich:

$$
L_{Z0} = 0.25 \cdot V_{max} = 15m
$$

 $L_0 = 0$ m (Aus Tabelle 16 des Übungsskriptums, bei R<sub>eff</sub> = 250)

Die Mindestlänge der Zwischengerade beträgt somit 15 m.

EW 1200-1:18,5 hat einen Endtangentenwinkel von

$$
\alpha = \arctan\left(\frac{1}{18,5}\right) = 3,43784^{\circ}
$$

EW 500-1:12 hat einen Endtangentenwinkel von

$$
\beta = \arctan\left(\frac{1}{12}\right) = 5{,}29293^{\text{g}}
$$

Der Abstand zwischen den beiden Hauptgleisen im Bahnhofsbereich beträgt 4,75 m, beziehungsweise mind. 9,50 m, wenn sich ein beidseitig benutzbarer Bahnsteig dazwischen befindet (vgl. Tabelle 29 des Übungsskriptums, Kapitel 8.3).

#### **Ermittlung der tatsächlichen Länge der Zwischengeraden:**

*Gleisauskreuzung vor dem Bahnhof* 

**EW 1200 1:18,5** 

$$
1Z = \frac{4,75}{\sin \alpha} - 2 \cdot 32,409 = 23,185 \text{m}
$$
  
32,409 ...... Schenkellänge des abzweigenden Astes  
(siehe Tabelle 21, Kapitel 6)

In der Regel wäre eine Länge von 25 Metern erforderlich, da die Überleitstelle allerdings nicht planmäßig, sondern nur in Ausnahmefällen befahren wird, genügt eine Bemessung auf den Grenzwert von 15 Metern. Die gewählte Weiche und die daraus folgende Zwischengerade sind somit zulässig.

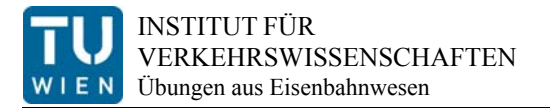

#### *Weichenspitzen der Gleisauskreuzung*

Bei zueinanderstehenden Weichenspitzen ist laut Richtlinien eine Zwischengerade von mindestens 7 Metern einzufügen (vgl. Kapitel 6 des Übungsskriptums)

#### *Anschluss der Auskreuzung an die Einfahrtsweiche des Bahnhofes*

Da hier keine Weichenspitzen aufeinander treffen, können die beiden Weichen direkt hintereinander angeordnet werden.

#### *Weichen des Bahnhofes (von Gleis 2 zu Gleis 4)*

Zunächst muss der erforderliche Gleisabstand der Gleise ermittelt werden, die aus der erforderlichen Bahnsteigbreite (siehe Kapitel 9 des Übungsskriptums), sowie dem Regelabstand der Bahnsteigkante von der Gleisachse, die aus dem Regellichtraumprofil (siehe Kapitel 8.9 des Übungsskriptums) ersichtlich ist, resultiert.

#### *Bahnsteig*

Mindestbreite des Aufenthaltsbereichs: 1,60 m (besser 2,40 m). Die tatsächliche Breite bemist sich nach den betrieblichen Erfordernissen und nach der Anzahl der zu erwartenden Fahrgästen am Bahnsteig (siehe Kapitel 9.2). In diesem Beispiel wird von einem Gleisabstand von 10,90 m ausgegangen (bei dazwischen liegendem Bahnsteig).

#### **EW 1200 1:18,5**

 $2 \cdot 32,409 = 137,126$ m  $1_z = \frac{10.9}{\sin \alpha} - 2.32,409 =$ 

Die erforderliche Länge der Zwischengerade ist somit erfüllt. In diesem Fall wäre eine Anwendung des Ausnahmegrenzwertes nicht zulässig, da im Gegensatz zur Überleitstelle diese Weichen sehr wohl planmäßig befahren werden.

*Einfahrtsweiche und Gegenbogen des Bahnhofes (von Gleis 2 zu Gleis 6)* 

Da der vorangehende Punkt bereits erfüllt ist, ist diese Bedingung jedenfalls zulässig und muss nicht berechnet werden.

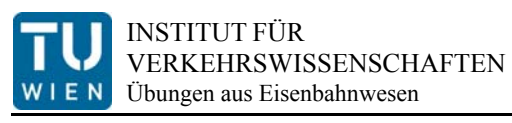

## **2.3. Einrechnung der Trassierungselemente**

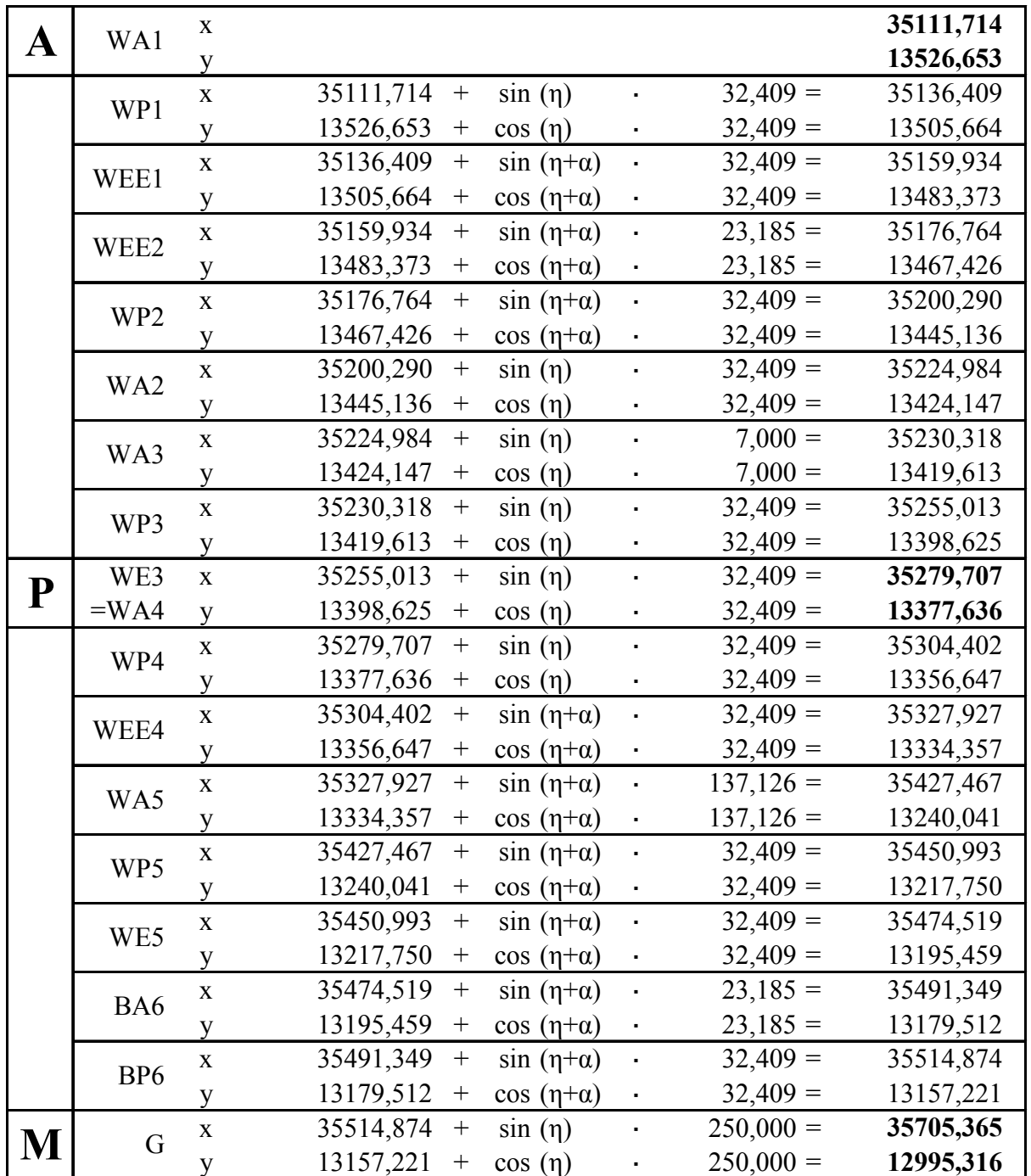

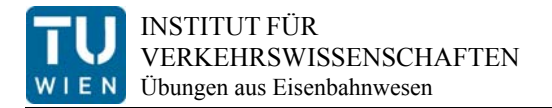

### **2.4. Gleisverziehung**

Eine Gleisverziehung soll so ausgeführt werden, dass weder Überhöhung, Übergangsbogen oder Zwischengerade erforderlich ist. Um dies zu gewährleisten, muss sichergestellt werden, dass der Grenzwert für die größte abrupte Änderung der Fehlüberhöhung in Streckengleisen (Tabelle 12, Kapitel 3.6.1 des Übungsskriptums) nicht überschritten wird.

$$
|\Delta U| = 11,80227 \cdot \left| \frac{1}{R_{\text{eff}}} \right| \cdot V_{\text{max}}^2 \le \Delta U_0
$$

In diesem Beispiel also:

$$
|\mathbf{R}_{\text{eff}}| = \frac{|\mathbf{R}_1| \cdot |\mathbf{R}_2|}{|\mathbf{R}_1| + |\mathbf{R}_2|} = \frac{|25000| \cdot |25000|}{|25000| + |25000|} = 12500 \text{m}
$$
  

$$
|\Delta \mathbf{U}| = 11,80227 \cdot \left| \frac{1}{12500} \right| \cdot 140^2 = \frac{18,51 \text{mm}}{18,51 \text{mm}} \le \Delta \mathbf{U}_0 = \frac{20,0 \text{mm}}{18,51 \text{mm}}
$$

Da der Grenzwert eingehalten wird, ist die Bogenfolge zulässig und die genaue Länge der Gleisverziehung kann wie folgt berechnet werden. (siehe Kapitel 3.6.3 des Übungsskriptums)

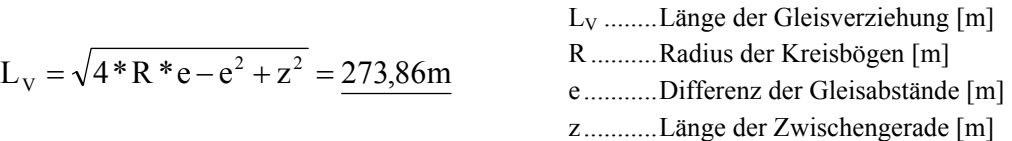

### **2.5. Bogenweiche**

Der Zweigradius der Außenbogenweiche kann mittels der passenden Formel aus Kapitel 6.1.2 ermittelt werden, dabei muss allerdings darauf geachtet werden, Radien vorzeichenrichtig einzusetzen. In diesem Beispiel muss R2 negativ eingesetzt werden, da bei einer Außenbogenweiche die beiden Krümmungen gegensinnig verlaufen!

$$
R_1 = \frac{R_g \cdot R_2 - t^2}{R_g + R_2}
$$
  
= 
$$
\frac{500 \cdot (-2700) - 20,797^2}{500 + (-2700)} = \frac{613,83m}{13,83m}
$$
  
R<sub>2</sub>........Radius des Zweiggleises  

$$
R_g
$$
........Radius des geraden Stammgleises  

$$
t
$$
........Radius der geraden Weiche, die verbogen wird  

$$
t
$$
........m.Tangentenlänge

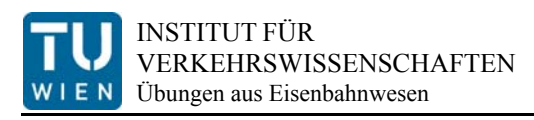

# **3. Übergangsbogen**

Laut Skizze sind zwei Tangenten gegeben. Es ist zu überprüfen, ob für die Verbindung dieser Tangenten ein Übergangsbogen erforderlich ist. Sind zwischen Gerade und Kreisbogen Übergangsbögen notwendig, müssen die Koordinaten sämtlicher Hauptpunkte (BA, BE, ÜA, ÜE, WP) ermittelt werden.

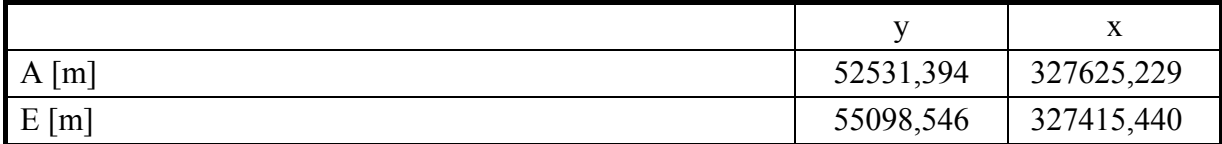

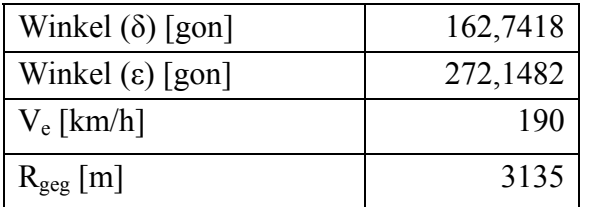

1. ) Zuerst wird überprüft, ob ein Übergangsbogen nötig ist (siehe Kapitel 3.3.)

$$
D_{\min} = 11,80227 \cdot \frac{V_e^2}{|R_c|} - I_0 = 35,90 \text{ mm}
$$

Da die mindest erforderliche Überhöhung größer als 0 mm ist, muss für den Aufbau der Überhöhung in jedem Fall ein Übergangsbogen vorgesehen werden. Wäre die Mindestüberhöhung kleiner als 0 mm, müssten weiters die Bedingungen für die abrupte Änderung der unausgeglichenen Seitenbeschleunigung nach 3.6.1. im Übungsskriptum überprüft werden. Werden die Grenzwerte nicht eingehalten, ist als Zwischenelement ebenfalls ein Übergangsbogen einzufügen.

2. ) Um Überhöhung und Übergangsbogen zu bestimmen, muss zunächst der Geschwindigkeitsbereich berechnet werden:

$$
V_1 = \sqrt{\frac{20 \cdot |R_c|}{11,80227}} = 72,87 \text{ km/h}
$$
  
\n
$$
V_2 = 100 \text{ km/h} = 100,00 \text{ km/h}
$$
  
\n
$$
V_3 = \sqrt{\frac{60 \cdot |R_c|}{11,80227} + 100^2} = 161,05 \text{ km/h}
$$
  
\n
$$
V_4 = \sqrt{\frac{180 \cdot |R_c|}{11,80227} + 100^2} = 240,44 \text{ km/h}
$$
  
\n
$$
V_5 = \sqrt{\frac{240 \cdot |R_c|}{11,80227} + 100^2} = 271,57 \text{ km/h}
$$

Bei der angegebenen Geschwindigkeit von 190 km/h ergibt sich somit der vierte Fall mit  $V_3 \le V_e \le V_4$ , wodurch sie die Regelwerte für Überhöhung D<sub>reg</sub>, Überhöhungsüberschuss Ereg und Überhöhungsfehlbetrag Ireg folgendermaßen berechnen lassen (vgl. Kapitel 3.3.1 des Übungsskriptums). Auf dieser Grundlage muss dann eine Überhöhung gewählt werden, sowohl innerhalb der Grenzwerte D<sub>min</sub> und D<sub>max</sub>, als auch dem Regelwert D<sub>reg</sub> angepasst:

$$
D_{reg} = \frac{11,80227 \cdot 100^2}{|R_c|} - 20 + \frac{100}{V_4 - V_3} \cdot (V_{max} - V_3) = 54,11 \text{ mm}
$$

$$
E_{reg} = -20 + \frac{100}{V_4 - V_3} \cdot (V_{max} - V_3)
$$
 = 16,46 mm

$$
I_{reg} = 11,80227 \cdot \frac{V_{max}^2 - 100^2}{|R_c|} + 20 - \frac{100}{V_4 - V_3} \cdot (V_{max} - V_3) = 81,80 \text{ mm}
$$

$$
D_{\text{max}} = 11,80227 \cdot \frac{V_{\text{min}}^2}{|R_c|} + E_0
$$
 = 215,90 mm  $\Rightarrow$  160,00 mm

$$
\Rightarrow D_C = 55 \text{ mm}
$$

- 3. ) Als nächster Schritt muss der Übergangsbogen, sowie die Überhöhungsrampe festgelegt werden, die mehreren Bedingungen genügen müssen (siehe Kapitel 3.5)
	- *Steigung der Überhöhungsrampe, um Verwindungen des Wagenkastens zu vermeiden*

$$
\left|\frac{\text{d}D}{\text{d}S}\right| = \frac{|\Delta D|}{L} \le D_0
$$
\n
$$
\Rightarrow \qquad L \ge \frac{|\Delta D|}{D_0'} = \frac{55}{1,25} = 44,00 \text{ m}
$$

*Begrenzung des echten unausgeglichenen Seitenrucks* 

$$
\left|\frac{dU}{dT}\right| = \left|\frac{\Delta U}{\Delta T}\right| = \frac{\left|V_{\text{max}} \cdot U_{1,2}\right|}{3,6 \cdot L} \le \dot{U}_0 \qquad \Rightarrow \qquad L \ge \frac{\left|V_{\text{max}} \cdot U_{1,2}\right|}{3,6 \cdot \dot{U}_0} \qquad = \quad 77,64 \text{ m}
$$

$$
mit \t U_{1,2} = 11,80227 \cdot \frac{V_{\text{max}}^2}{R_{\text{C}}} - D_{\text{C}} = 80,91 \text{mm}
$$

*Begrenzung der Überhöhungsgeschwindigkeit* 

$$
\left|\frac{dD}{dT}\right| = \frac{V_{\text{max}} \cdot |\Delta D|}{3.6 \cdot L} \le \mathbf{\dot{D}}_0 \qquad \qquad \Rightarrow \qquad \qquad L \ge \frac{V_{\text{max}} \cdot |\Delta D|}{3.6 \cdot \mathbf{\dot{D}}_0} \qquad \qquad = 103.67 \text{ m}
$$

 $\Rightarrow$  L = 105 m

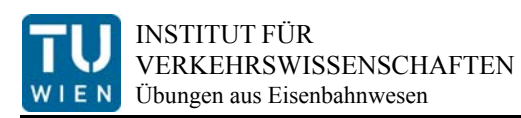

4. ) Nun können abschließend die exakten Werte der Klothoide errechnet und die Punkte des Bogens eingerechnet werden (siehe Kapitel 1.3.3 des Übungsskriptums)

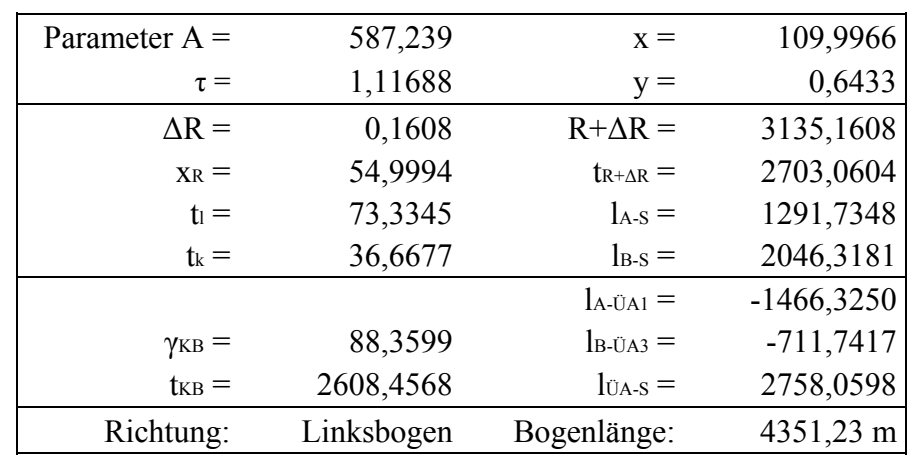

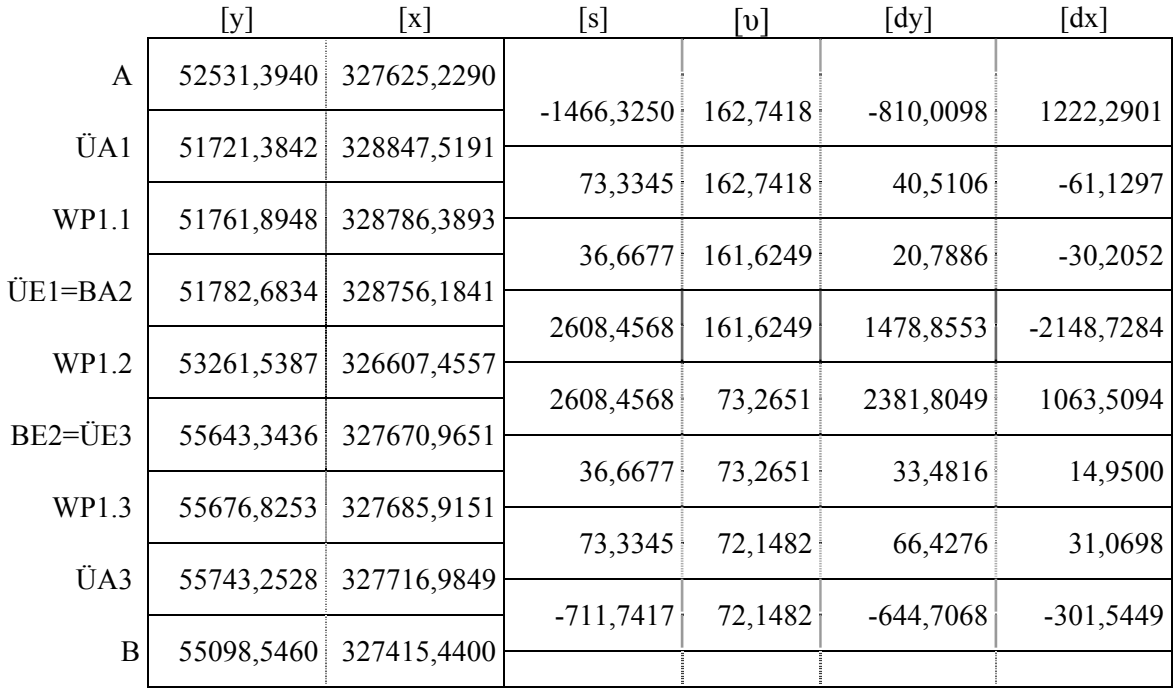